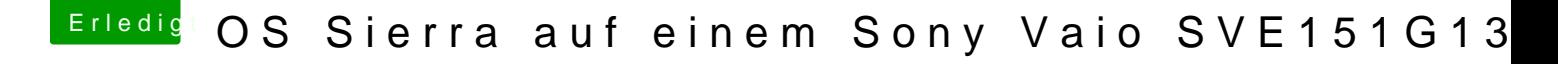

Beitrag von Thogg Niatiz vom 22. April 2017, 11:49

Und lade mal bitte deinen aktuellen EFI Ordner (ohne "Apple") hoch. D Versuch ist etwas komplexer.

Für die Webc<sup>o</sup>amyiSightCam.kext.zip